## **MAHARASHTRA STATE COUNCIL OF EXAMINATION,PUNE OBJECTIVE QUESTION GCC - TBC 30-WPM 15 Jul 2023 ENG 30-WPM BATCH-404 PROVISIONAL ANSWER KEY**

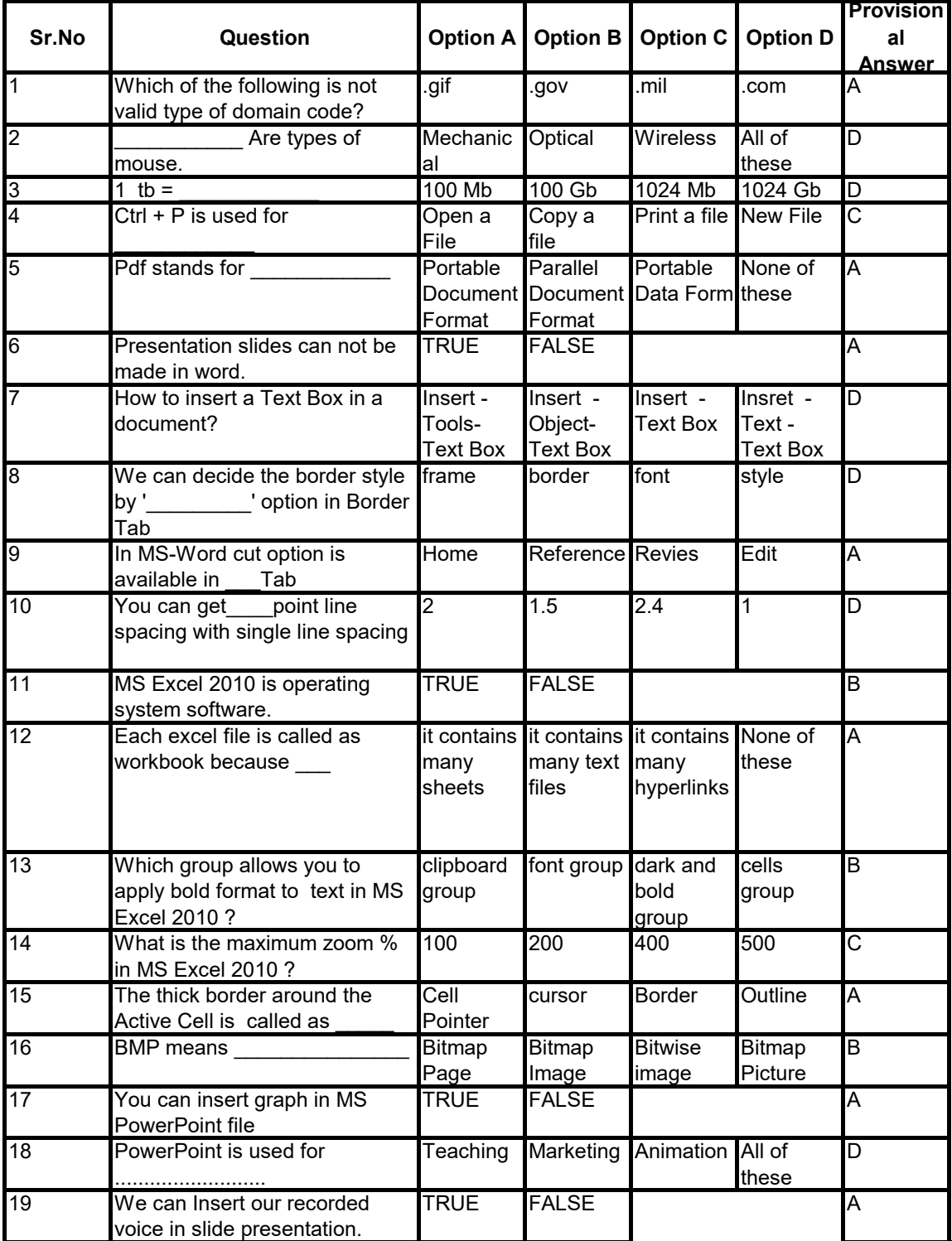

## **MAHARASHTRA STATE COUNCIL OF EXAMINATION,PUNE OBJECTIVE QUESTION GCC - TBC 30-WPM 15 Jul 2023 ENG 30-WPM BATCH-404 PROVISIONAL ANSWER KEY**

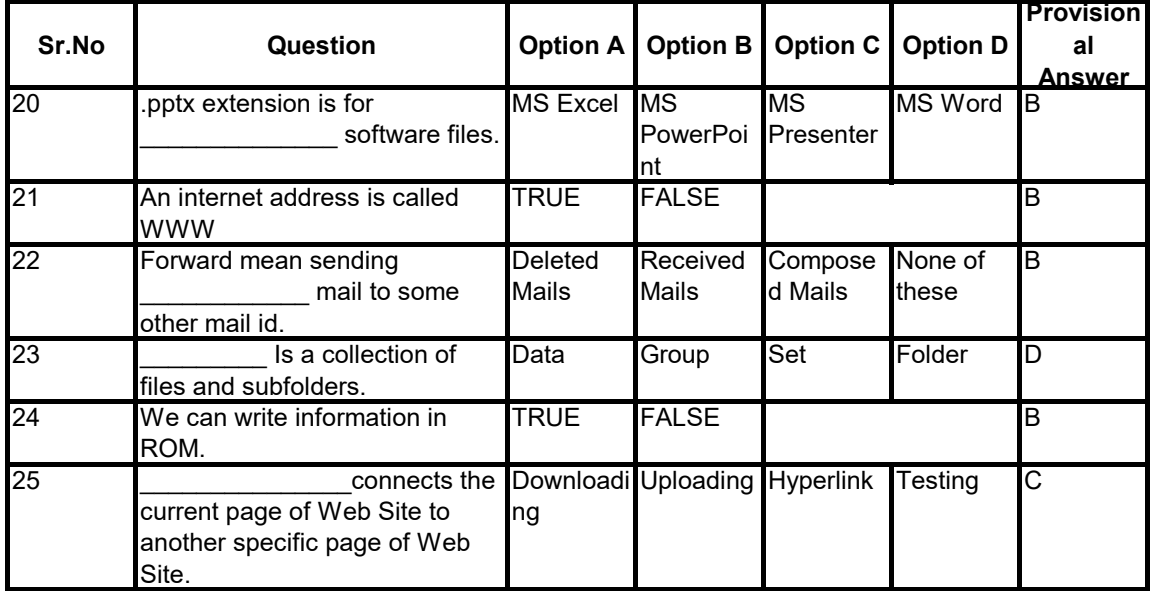